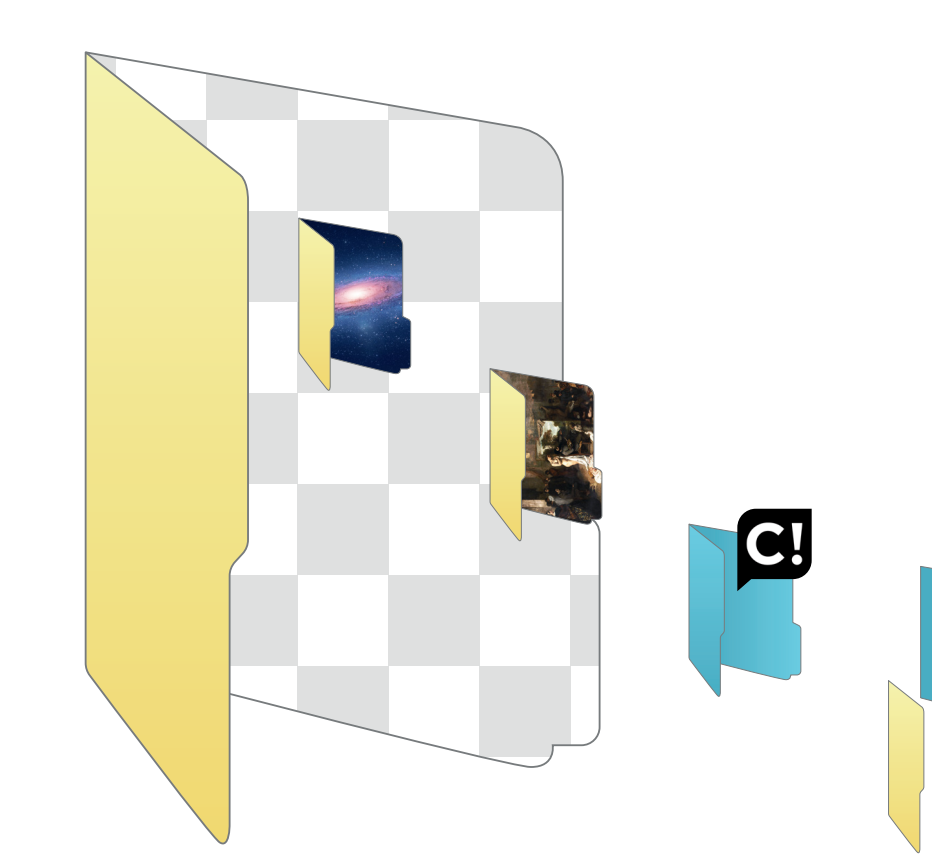

Esc.

**CARL AND** 

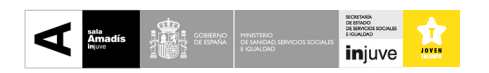

Escritorio Estudio\_ Mix: Escritorio \_Windows 98 **Escritorio** \_Ramón Gómez de la Serna

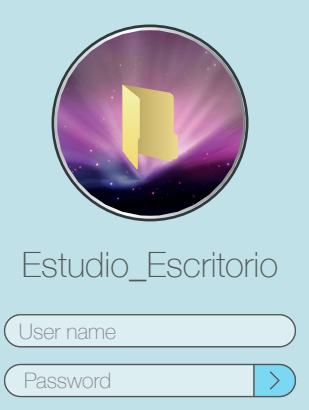

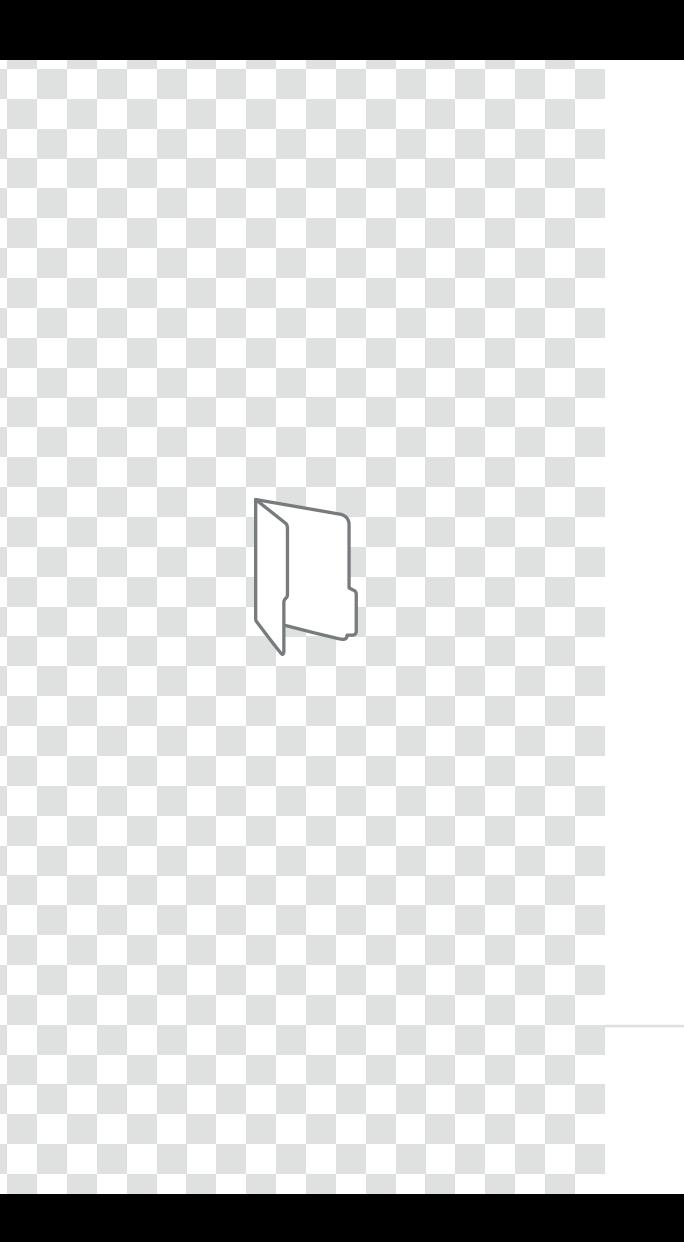

Estudio\_Escritorio

// Proyecto comisariado por Antonio Ferreira

> Programa de Creación Injuve  $\frac{2017}{2}$

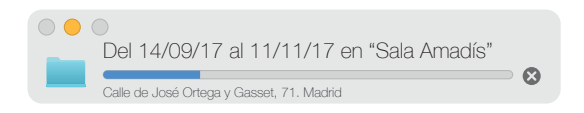

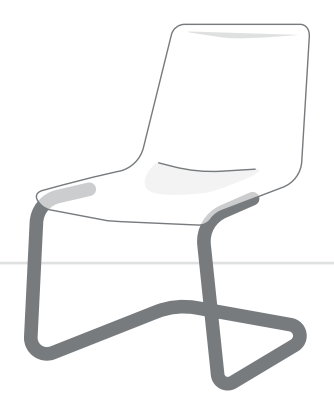

```
Seleccionados html
```

```
<h+ml> <titulocapturas>SELECCIONADXS (ESTUDIO_ESCRITORIO.2017)</titulocapturas>
        <participantes> <!-- Nombres_Alias_ = titulo)-->
           <div>
< Agustín Jerez = WYSIWYG (Escritorio PC Windows)>< Aïda = SEX>< AlejandroCastañeda = 1> 
< AlejandroCastañeda = 2>< Astrid Mayor = Captura de pantalla 2O17-O6-26 a las 23.14.18>
< Astrid Mayor = Captura de pantalla 2O17-O6-26 a las 23.12.O5; Astrid Mayor = Screenshot_2O17-O6-26-23-1O-13>
< Carles Angel Sauri = Sin Título>< Carlos Fernández = The resistance>
< Carlos Martín Rodríguez = alias convocatoria numen markov>
< Christian Fernández Mirón = 2O17-O4-25 vo·cal·ise; Christian Fernández Mirón = 2O17-O6-11>< Ciervo = cCiervOo>
< Clàudia Del chflags = hidden - Desktop ; Clàudia Del chflags = nohidden - Desktop >
< Coco M = Salto evolutivo>< Edward_von_Einzbern = Trabajo>< Elisa González = Lo básico; Elisa González = Los caprichos>
< EnriqueBravodeGracia = Sin título; EnriqueBravodeGracia = SinTitulo, (Cotidianidad)><!-- _pag13--> 
< Flanagan Ferreira = casi_v2; Flanagan Ferreira = The internet is not x2>
< fuckmaga_95 = Sanic; fuckmaga_95 = windmill Trouble>
< Gala Knörr = Heisenberg es un millenial; Gala Knörr = Putin riding the wings of freedom>
< Helena C. Varea = Sin Título>< Irene D. Castellanos = Lost girl; Irene D. Castellanos = Sin Título>
< Irene P. Tello = 1; Irene P. Tello = 2>< J Sanc = 8 megas; J Sanc = mens alineada in corpore alienado x3> 
< J Sanc = New wave>< Javier Rodríguez Lozano = Reciclaje>
< Jesús Crespo = Captura de pantalla 2O17-O3-O3 a la(s) 2O.18.44><!-- _pag34-->< Jesús García Plata = Pez digital>
< José Iglesias Gª-arenal = Escritorio_6_June_O2.21>< Lorena Larraz = xxxxx have layers!!>
< Lucía Ríos = Reverte en Majestad con el Tetramorfos>< Manuel Dapena = ALL CRAP y a la basura; Marcos Abella = Hola>
< ManuelMinch = SinTítulo; ManuelMinch = WWWarZ>< Marcos Abella = Eye Contact; Marcos Abella = Flash Light>
< María Luisa Anaya Sahuquillo = Flowers in summer>< Martin-Gugger = La photo la plus lumineuse de mon teěleěphone>
< Martin-Gugger = Maison>< MMP = HAY DEMASIADO MÁRMOL EN NUESTRAS VIDAS>
< MMP = NOS QUEDAMOS A LAS PUERTAS DEL CIELO>< Oihane Amurrio = Sin título (13-O6-2O17)>
\leq Omiste = Dale Candela; Omiste = Lo otro>\leq Paula Fregenal = - -=+; Paula Fregenal = Èva Albrecht>
< Paula Noya de Blas = Deadline; Paula Noya de Blas = Indulgencia de la imagen; Paula Noya de Blas = Strike a pose>
<!-- Strike a pose_pag33-->< SabelaAndrés = I>< SanchezDelCastillo = Screenshot_O34.jpg>
< Sofía Estévez = desktop vs desktop><!-- _pag2O-->< Sycorax = b; Sycorax = c>< Víctor Seco = Sin Título;>
            </div> </participantes>
```
<participantesExposicionSalaAmadis>

```
< Internet Moon Gallery ><!--pag28-->< Mia Coll><!--pag24-->< César Escudero Andaluz><!--pag3O,31-->
```
< Nacho Rodríguez><!--pag32-->< Marco Prieto>< Lydia Garvín>< Antonio Ferreira>

 $\leq$ path d="M195.6,56.4l-49.8-2.3,0.201.9,1.1.4  $_{\text{co}}$ la presentación de proyectos de comisariado y actividades  $_{1.6}$ C196.7,57.6,196.4,56.45 <path d="M268.5,136.9h-**de muy diversos formatos y líneas de investigación, vinculados** h19.6c1.1,0,2-0.9,2 c-1**siempre a la creación emergente.**0.9-0.7-1.6-1.6-1.6h-20.4c-0.9,0-1.6,0.7-1.6,1.6 El Instituto de la Juventud abre la Sala Amadís para la realización de proyectos curatoriales a través de una de las modalidades de las Ayudas Injuve para la Creación Joven, la cual posibilita

 $\sim$  En el año 2014 se presentó el primer proyecto de este tipo,  $\sim$  014.600.7-27.4,10.8-54 l14.5,0V22c0,0.9,0.7,1.6,1.6,1.6h20.4c0.9,0,1.6-0.7,1.6-1.6v-1.8l14.6,0c26.4,5.8,50.5,20.5,67.9,41.4 c11a exposición "El Barco de Teseo" comisariada por Nerea<sub>co,1.1,0.9,2,2,2h12.1c1.1</sub> C2**Ubieto, y ahora inauguramos "Estudio\_Escritorio", proyecto** 47.4H5.6v-4.9h4.9V14 M2de Antonio Ferreira. Entre ambas exposiciones hemos podido ver en la Sala Amadís proyectos expositivos que reflexionan sobre la propia creación artística contemporánea como "Aire y Tiempo. La Danza de las Multiplicidades" y otros que indagan sobre el compromiso político de los creadores actuales como "Esperando a Thoreau. Expresiones Desobedientes". Hemos abierto la sala a disciplinas antes consideradas fuera de las lógicas expositivas, como la danza, a través de la exposición de video-danza "Fiver" y manteniendo siempre el compromiso con la actividad creadora emergente y sobre todo con las problemáticas que preocupan a los creadores más jóvenes, se desarrolló el proyecto "Qué se Puede" del colectivo Somos Nosotros, en el cual durante cuatro semanas la Sala Amadis se convirtió en un lugar de trabajo donde se trataron temas de desarrollo sostenible, el paro, la educación o la sanidad y como el arte puede ayudar a mejorarlos.

### En "Estudio-Escritorio" se abre una nueva línea de trabajo para reflexionar sobre la evolución del estudio/taller del artista desde el espacio físico de una estancia al espacio virtual de un escritorio de ordenador.

Est<sub>il</sub>aĭo<mark>l</mark> Escritorio" se abre una nueva línea de traba**Antonio Ferreira investiga sobre las relaciones de los artistas** kionar sobre la evolución del estudio/taller del artista de huevas herramientas de creación y propone, a través pacio físico de una estancia al espacio virtual de un**de obras que usan la tecnología e internet, una reflexión sobre** La aparición de los ordenadores, la generalización de su uso, y la irrupción de internet, han modificado sin duda las formas de hacer y las lógicas de trabajo de los creadores contemporáneos. la práctica artística actual y su relación con las prácticas artísticas anteriores.

> Javier Dorado Soto Director del Instituto de la Juventud

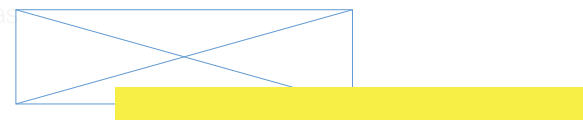

Pág 06

nio Ferreira investiga sobre las relaciones de los arti**javie** las nuevas herramientas de creación y propone, a t**Diréct** áctica artística actual y su relación con las prácticas

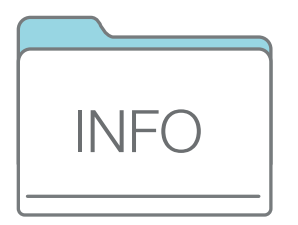

**MARIA MARIA MARIA MARIA 1999 A 1999 A 1999 A 1999 A 1999 A 1999 A 1999 A 1999 A 1999 A 1999 A 1999 A 1999 A 19** 

El proyecto ESTUDIO\_ESCRITORIO, seleccionado dentro del Programa de Creación Injuve 2017, reflexiona sobre la evolución del estudio-taller de artista desde lo arquitectónico y espacial hasta la pantalla digital. El elemento vertebral es el escritorio de un ordenador tratado como espacio físico y virtual unificador de las características de la creación contemporánea: un contenedor de tránsitos, de enredos, de estratificación de material para el proceso, o en este caso, la culminación en una exposición. La precariedad económica unida a la democratización tecnológica ha sido un factor determinante en la paulatina reducción espacial del estudio de artista, que ha ido *comprimiéndose* hasta adaptarse al marco de un monitor y un teclado o, más aún, a las 5 pulgadas de un *smartphone*. De manera subyacente, tal acumulación de documentos pone de manifiesto la minimización del objeto real frente al ligero y veloz archivo virtual. Pero todas estas transformaciones ambientales no niegan una analogía procesual con el pasado, es decir, se encuentran numerosas relaciones entre compartimentos, documentos, herramientas, procesos...

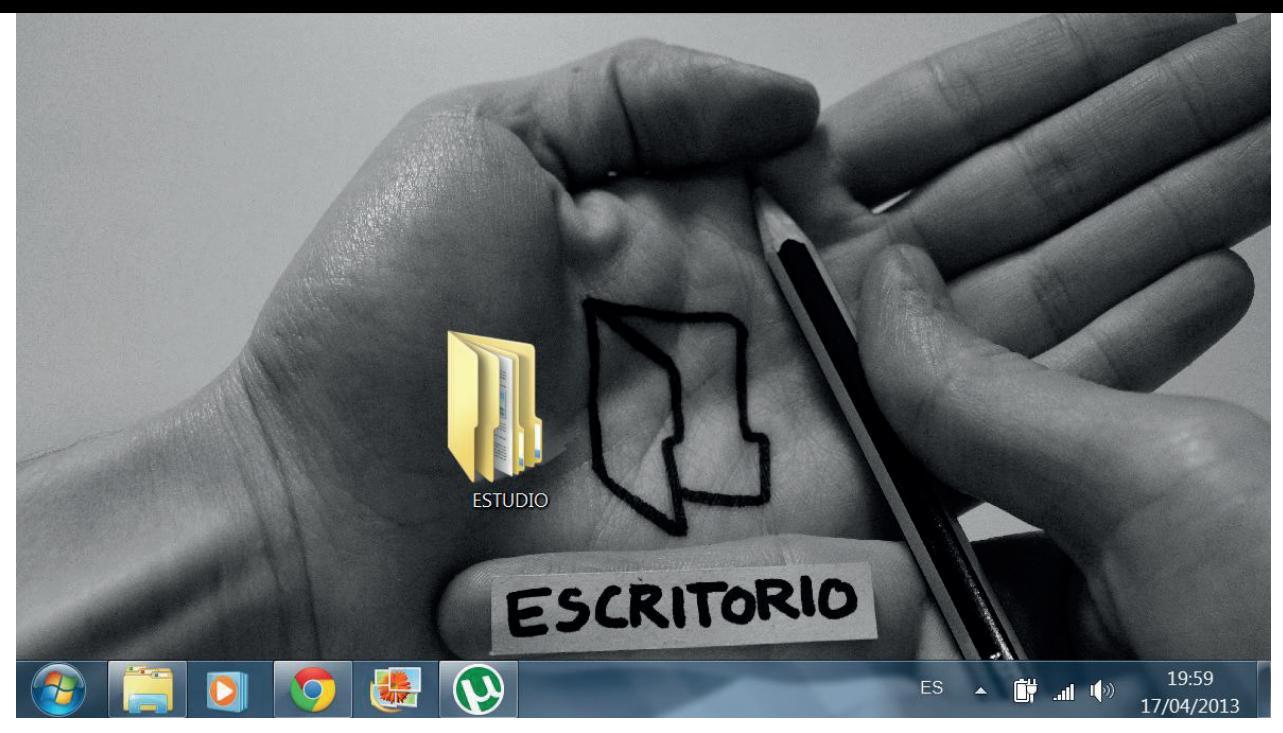

### Antonio Ferreira, primera captura de pantalla de Estudio\_Escritorio, abril, 2013

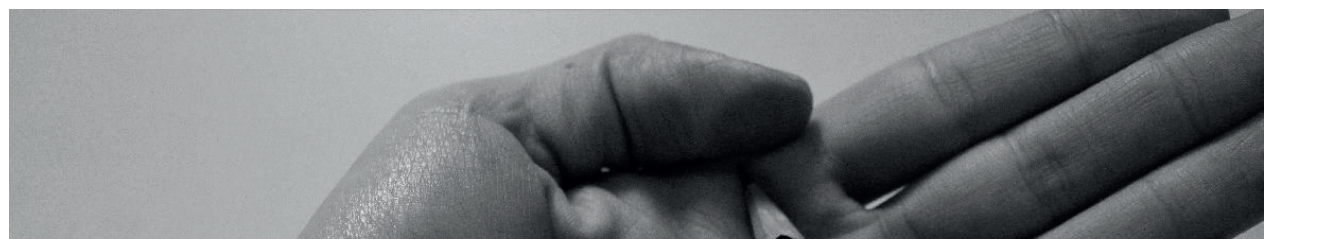

# Ernesto Castro **El estudio** y el escritorio

\_El hecho de que actualmente se llame en castellano "estudio" al taller de los artistas plásticos indica que seguimos imbuidos en la intelectualización de las hasta el Renacimiento consideradas "artes mecánicas". Todavía en *L'Atelier du peintre* (1855) de Gustave Courbet el acto de estudiar ocupaba un lugar periférico. En un extremo del cuadro se encuentra el poeta Charles Baudelaire leyendo un libro, más lejos de la escena central del pintor y la modelo que un niño tumbado en el suelo haciendo sus deberes. Seguramente fue por una razón análoga que Andy Warhol, la antítesis del artista como intelectual parlanchín, bautizó a su taller "The Factory". Aquello no era una "universidad de la vida" sino una cadena de montaje en la que unos se drogaban y follaban, otros tocaban música y, en una ocasión célebre, la radfem Valerie Solanas disparó sobre el artista. Lo más parecido a un estudio que había

por aquel entonces en Nueva York era la discoteca Studio 54.

Del mismo modo, el hecho de que actualmente se llame en castellano "escritorio" a la mesa de trabajo de las profesiones liberales indica prejuicios muy asentados sobre los escritores. Para empezar, no a todos los escritores les gusta escribir sobre una mesa. Marcel Proust prefería hacerlo en la cama; Vladimir Nabokov, en el coche; Benjamin Franklin, en la bañera; D. H. Lawrence, debajo de un árbol; Ernest Hemingway, de pie. El caso de Virginia Woolf es especialmente interesante para el tema que tenemos entre manos (las conexiones entre los estudios y los escritorios), pues, cuando la escritora consiguió su "cuarto propio", puso su mesa a más de 3,6 pies del suelo para trabajar a la misma altura que su hermana Vanessa Bell, que siempre pintaba de pie. Según Quentin Bell, "Virginia sentía que su propósito

parecer menos arduo que el de su hermana salvo que las cosas estuvieran en pie de igualdad".

\_¿En qué momento se empezó a llamar "escritorio" a la pantalla de inicio del ordenador personal? En "The Evolution of the Desk" (2015) 1 del Harvard Innovation Lab se cronometra la absorción de las mesas de trabajo por los ordenadores y los móviles desde 1980. Según los creadores, su objetivo era "ilustrar cómo la tecnología ha cambiado nuestro mundo, despejando nuestros escritorios y simplificando nuestras vidas". El resultado transmite la sensación opuesta. Uno no puede dejar de pensar en la asfixiante omnipresencia de los medios de comunicación en nuestras vidas según va viendo en el vídeo cómo se van convirtiendo en programas de ordenador y más tarde en aplicaciones de móvil el correo, la cámara de fotos, la agenda de contactos, el periódico... Al final del vídeo hasta la cartera y las llaves del coche quedan reducidos a una *app* y sobre la mesa solo quedan unas gafas de sol, sugiriendo quizás que, si tienes dinero, no hay que ponerle al buen tiempo mala cara.

\_La querella entre los estudios y los escritorios está magistralmente expresada en la *Anatomische les* (1632) de Rembrandt: el doctor Nicolaes Tulp disecciona un antebrazo ante unos estudiantes que prefieren leer el libro que está abierto a los pies

del cadáver. La obra nos sugiere que los conceptos contenidos en un libro son mucho más instructivos que la intuición sensible del mundo, por mucho que para leer un libro también haya que aprender a mirar. \_Los *studioli*, las salitas privadas de recogimiento intelectual del Renacimiento, han sido lugares donde las artes y las letras han ido de la mano. Como dice Nicolás Maquiavelo en una carta a Francesco Vettori: "Y cuando llega la tarde, vuelvo a casa y entro en mi escritorio; y en el umbral me despojo de mi ropa cotidiana, llena de fango y de barro y me pongo mi ropa forense y real; revestido adecuadamente entro en las antiguas cortes de los hombres antiguos donde, recibido por ellos amorosamente, me nutre ese alimento, que es sólo mío y para el cual nací". Curiosamente, en la mayoría de los *studioli* que se han conservado hasta nuestros días no hay rastros de literatura salvo en pintura.

*\_*Así, en el studiolo de Federigo da Montefeltro en Gubbio los libros aparecen en una estantería pintada junto a instrumentos científicos y musicales, formando lo que se conoce como una "intarsia".

\_En palabras de Jean Baudrillard, el *studiolo* "nos conduce a suponer que todo el espacio exterior, el del palacio y, más allá, el de la ciudad, que el espacio mismo del poder, el espacio político, puede que no sea más que un efecto de perspectiva".

\_Muchos estudios se han convertido en museos: el de Paul Cézanne en Aix-en- Provence, el de Louise Bourgeois en Nueva York, la "Casa Azul" de Frida Kahlo en México DF, la "Villa de los Brillantes" de Augusto Rodin a las afueras de París, etcétera. Pero ninguno ha alcanzado el estatus del estudio de Francis Bacon en el número 7 de la calle Reece Mews de Londres, que fue meticulosamente trasladado a un museo de Dublín por un equipo de conservadores y arqueólogos, como si se tratase de una reliquia paleolítica. Entre los objetos documentados solo hay 500 libros y catálogos pero más de 1.300 páginas arrancadas; una relación ambigua con la literatura. Lo que poca gente sabe o comenta es que Bacon poseía otros dos estudios y que este solo lo tenía hecho un estercolero para conmover a los coleccionistas con la imagen del artista romántico, sucio y desordenado, alguien que prácticamente tiene el síndrome de Diógenes.

Sea como fuese, los edificios que se acondicionaron expresamente para alojar estudios de artistas se parecían más a los espacios de coworking actuales que a las mugrientas buhardillas que imaginan los lectores de *L'Œuvre* de Émile Zola. Cuando el pintor más destacado de la Escuela del Río Hudson, Frederic Edwin Church, expuso su monumental *Heart of the Andes* (1859) en su estudio de la calle 10

de Manhattan, sugirió a los asistentes a que trajeran binoculares, como si fuera la ópera, para ver los detalles del cuadro. El artista argentino contemporáneo Juan Rey ha intentado generar una experiencia estética similar, más allá de los géneros artísticos y literarios, en su instalación *El estudio*, en la que el espectador se puede sentar delante de un espejo y un cuadro mientras se acciona un brazo mecánico que hace pompas de jabón.

\_Afortunadamente muchos se han rebelado contra el arte de estudio. En "The Function of the Studio" (1971) Daniel Buren calificó al estudio de "purgatorio" y espacio de "osificación". Robert Smithson justificó el *land art* como una forma de arte *site-specific* fuera del estudio. John Baldessari dio clases en el CalArts de Los Ángeles bajo el título de "Arte Post-Estudio", una expresión prestada de Carl André que, según Baldessari, tenía como objetivo indicar a los alumnos "que no iban a pintarrajear lienzos o devastar piedras, sino que habría otro tipo de ambiente en el aula". Eran los primeros pasos de la enseñanza transmedial de las artes plásticas, aun tan pobre hoy en día en España.

Texto completo en

http://ernestocastro.tumblr.com/post/163415755765/el-estudio-y-el-escritorio

1.The Evolution of the desk (2015): https://vimeo.com/107569286

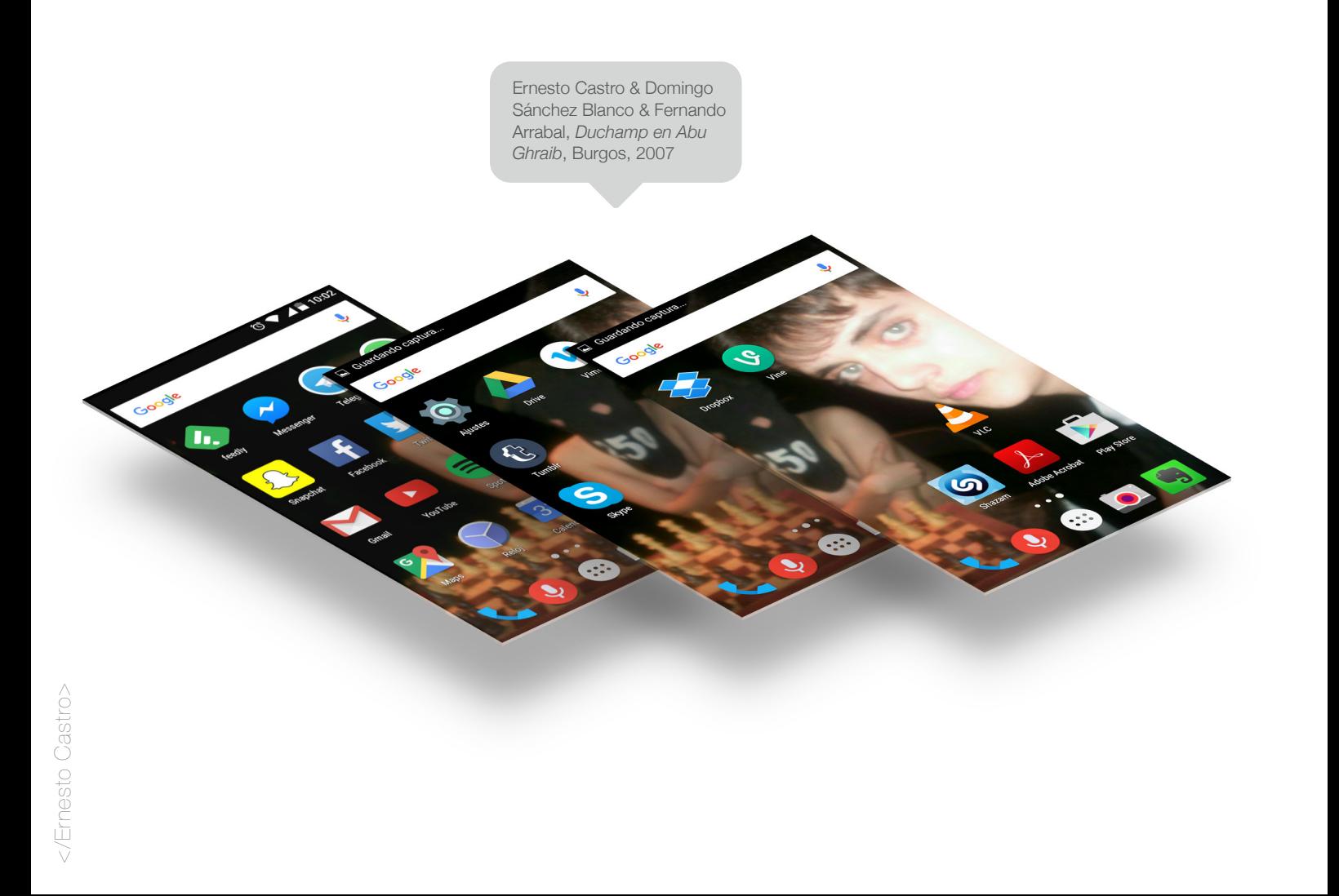

<group class="macbookpro\_mockup.psd"> <layer>EnriqueBravodeGracia\_Sin título.tiff</layer> </group>

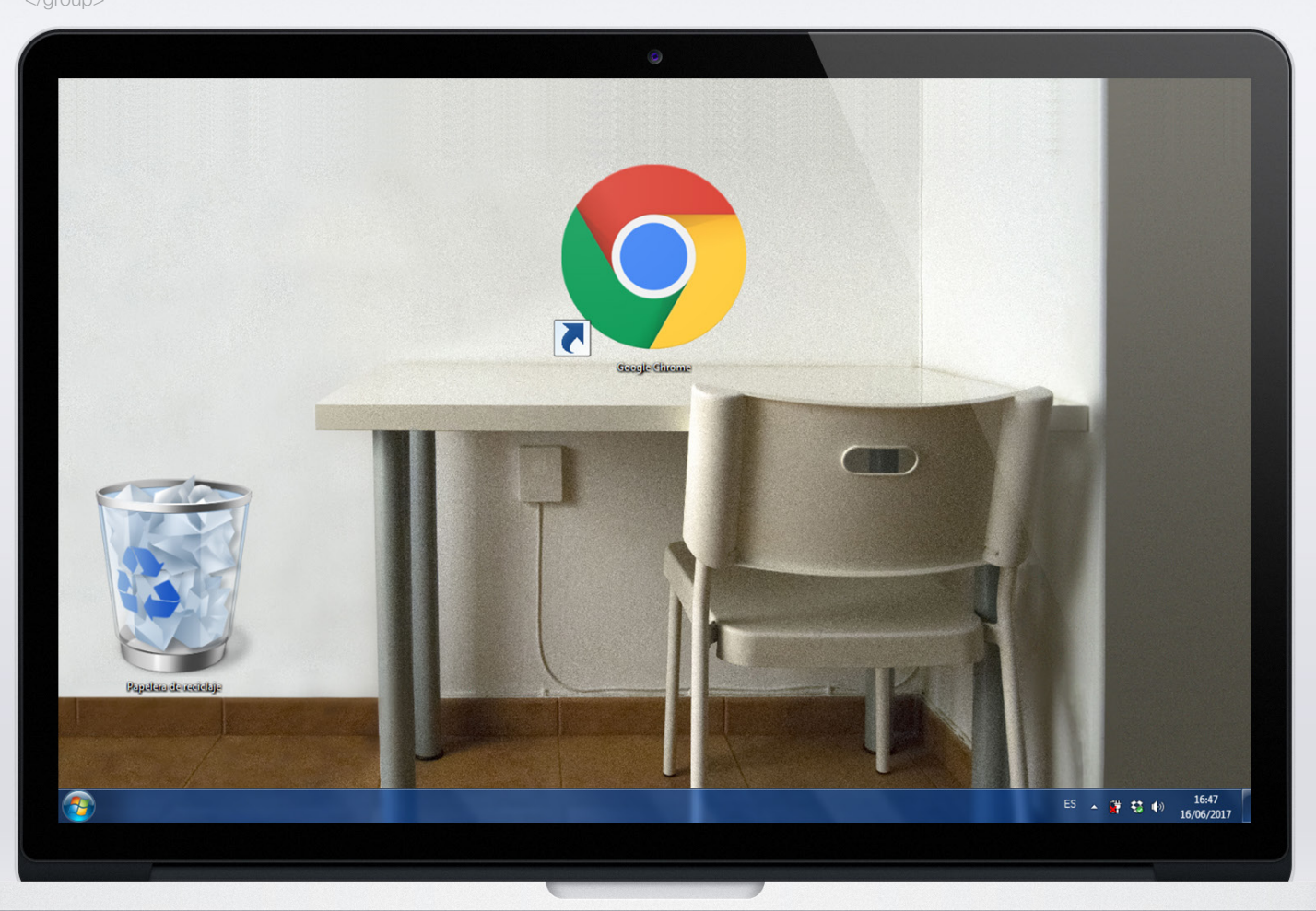

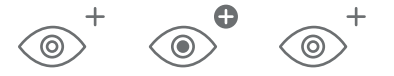

# Antonio Ferreira **Nueva** pestaña

*\_*Este es mi primer ordenador en propiedad exclusiva. Abro un nuevo documento en blanco y pego pensamientos propios e ideas apropiadas en el interfaz sin licencia de una gran empresa. Lo guardo con una extensión de archivo universal.pdf.

## "Hola, me llamo Antonio y mi vida depende de un disco duro"1

*\_*No paro de mirar a gente que mira a través de pantallas incluso en mi propia pantalla... Intuyo que sería muy complejo establecer un porcentaje que determine el tiempo en que nuestra mirada (el campo visual en general de una persona occidental) está interferida por pantallas de manera central o periférica. Sin embargo, puedo apostar a que mi porcentaje en este aspecto va subiendo tan rápido como se descarga una nueva *app*. Hay días en los que

menos de la mitad del tiempo en el que estoy con los ojos abiertos no percibo ni una sola pantalla a mi alrededor. A su vez, la pantalla está dividida en otras interfaces y en otras estancias con cuadros de diálogo a las que observamos estrábicos.

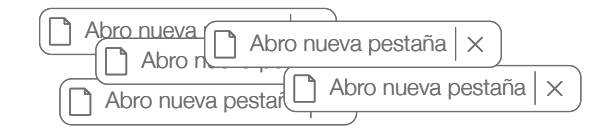

*\_*La democratización tecnológica ha hecho que lleve una ventana albertiana en mi bolsillo y que tenga una pequeña cámara oscura en mi mesa. Estos mecanismos de representación por los que el artista accedía al modelo en el renacimiento o el Barroco, ahora se contaminan ociosamente con gifs de gatitos y videoclips de trap. Tanto da Vinci como Durero o Vermeer utilizaban cristales en su proceso de trabajo,

pero el material que tengo delante hoy es prácticamente opaco, solapado por infinitas capas de información y brillo que deslumbra: es un proceso en sí.

*\_*Nuestra relación con estos espacios digitales es epidérmica. Tocamos el móvil más de 2000 veces al día $^2$  y lo desbloqueamos para mirarlo unas 100 $^3$ . Personalmente me da miedo comprobar el espacio libre de la tarjeta SD de 8GB de mi *smartphone*: como una cuenta bancaria, el administrador interno me muestra unos pocos MB en caracteres rojos a punto de indicar estados de emergencia de almacenamiento. Consulto de manera compulsiva los datos de conexión 4G consumidos cada mes para no sobrepasar los 1,2GB contratados en mi tarifa. Consecuencia de esta especie de Trastorno Obsesivo Compulsivo tecnológico, últimamente me dedico más a borrar cosas que a crearlas, eliminando archivos para adquirir espacio y mejorar el rendimiento del disco para seguir borrando. Nos vemos obligados a olvidar para descargar nuevos conocimientos (amnesia legitimada).Me preocupo por mantener el brillo de la pantalla en porcentajes ecosostenibles para el planeta, para el estado de la batería y para mis ojos. El cargador de mi portátil siempre tiene que estar conectado, ya que sufre un problema de carga y no dura más de 30 minutos sin cables: es como

tener en la habitación un puntal asegurando una viga maestra y, si lo quitas, la fachada-interfaz puede derrumbarse en cualquier momento.

® Acepto los términos y condiciones de uso sin leerlos. Están en otro idioma.

*\_*A todo esto, hace más de cinco años que no pinto las paredes de mi estudio, tienen desconchones y marcas de cinta de carrocero, pero cambio los fondos de escritorio cada pocas semanas y limpio las carcasas de gérmenes y grasa dactilar al menos una vez al día. Hace más de dos años que no organizo el baúl de las pinturas, casi un año que no toco un pincel y ordeno los apuntes, post-it resecos, ropa arrugada, una gotera... Tanto mi papelera de reciclaje abarrotada de archivos transitorios como mi papelera orgánica se sitúan en la parte izquierda de mi escritorio. Hay aquí una correlación involuntaria en la gestión de residuos de la cual me percaté en el transcurso de ESTUDIO ESCRITORIO. Parece que hinchamos las carcasas del *hardware* por la saturación de información tanto como doblamos las baldas de las estanterías por el peso de los libros. Las analogías y diferencias entre la arquitectura y los entornos gráficos flotan en el ambiente: el PDF es la cola de conejo del siglo XXI. Un caso paradigmá-

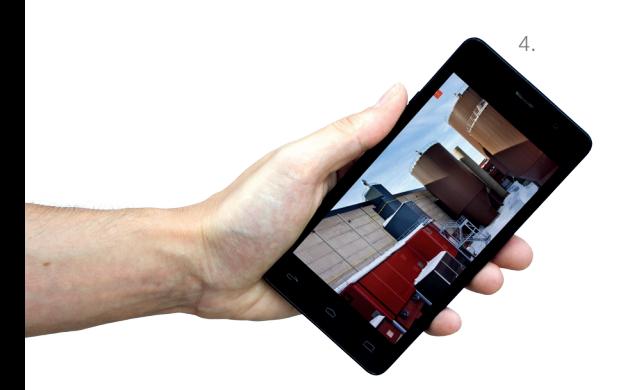

tico del intercambio de formatos y del traslado del papel al dato es el *Data center* de Google en Hamina: \_"En nuestro centro de datos de Finlandia, hemos transformado una antigua fábrica de papel y hemos utilizado su infraestructura. Los tanques que aparecen en esta imagen se utilizaban antiguamente en el proceso de fabricación del papel"<sup>4</sup>.

*\_*Proliferan pequeños *cambios climáticos* en las habitaciones de los artistas. La temperatura sube imperceptiblemente por el desgaste de la pasta térmica de los motores y los ventiladores de los *laptops* de los pequeños escritorios. Como usuarios elegimos aún conservar la frontera entre lo digital y lo analógico. La hiperrealidad nos sigue pareciendo utópica, pero simplemente es la opción gráfica que han tomado unos diseñadores de Silicon Valley. La iconografía y maleabilidad de los ficheros se mantienen en una mímesis 2D en la que la efectividad de uso se antepone a la usurpación formal. Esto es confirmado, por ejemplo, por el bajo nivel de uso de entornos gráficos de escritorios que recrean espacios y acciones típicas de lo tridimensional como *Bumptop*. Hace casi 10 años el creador de este *software*, Anand Agarawalara, decía que "estamos en la era de las pinturas rupestres de la interfaz"5 , ya que apenas han evolucionado desde hace 30 años.

*\_*Paralelamente, sigue habiendo cierta dicotomía entre el trabajo analógico y el digital de una artista (*esquizotecnia*), pareciendo que el verdadero capital simbólico surge *away from keyboard* (famosa frase de programadores que quiere decir que sucede en la "vida real" o lejos del teclado). Juan López en la jornada de debate *Cuando la emergencia se convierte en urgencia* (La casa encendida, 2016) afirmó que el 70% del trabajo del artista hoy en día tiene que ver con las labores de una oficina, dejando únicamente un 30% de tiempo a los procesos de creación. En la línea de este golpe de realidad, me parece que el escritorio *digital* de un artista es una mezcla entre la oficina de una empresa de Arte 24/7, en la que se responden emails o se actualizan

las redes sociales, y un centro de procesamiento de datos personal, donde se acumula el bazar de ideas del capitalismo hiperexpresivo. El escritorio puede llegar a convertirse en una posición político -estética entre compañeros de trabajo que usan el mismo dispositivo pero en turnos distintos, como es el caso de las dos capturas mostradas en la exposición por fuckmaga\_95. El escritorio es esa membrana recubierta de iconos con lenguajes íntimos:

\_Las instrucciones de la lavadora al lado de una carpeta con obras del pintor Borremans, 6.303 emails sin leer que revientan el cajón y se previsualizan (asoman) en el *widget* del móvil, accesos directos de webs se sitúan como brújulas que orientan a muchos destinos a la vez, no hay futuros eventos en el calendario. Cuando lo real ya no es lo q... Lo que ves aquí, como ves ha... No me parezco nunca a mi... Hay ideas.doc, fiesta, *Audacity*. Borrar, ordenar, downloads sobre un radiador, los regalos de reyes.txt, mi Plan para Cambiar el Mu... Mis cosas, memoria Forma de Vida 3, no trabajes jamás 4, la mueca en el desbloqueo, 19°C en Madrid a la 1:43 a.m. el 26 de junio de 2017, renovar el Abono transporte mañana, 256 grises, el misterio de Èva Albrecht, DEADLINE, DEADLINE, DEADLINE, *Mytaxi*, un proyecto casi def, un proyecto def\_v2...<sup>6</sup>

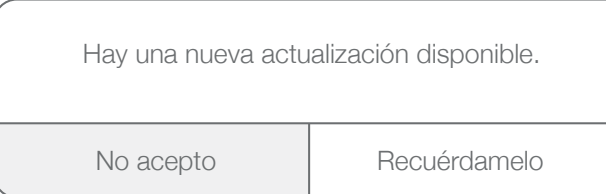

1.Texto que figuraba en la cuenta cerrada de *Twitter* del DJ Malaria Thomson. 2.http://www.networkworld.com/article/3092446/smartphones/we-touch-our-phones-2617-times-a-day-says- study.html (Fecha de consulta 17/08/2017). 3.https://verne.elpais.com/verne/2016/05/11/articulo/1462971450\_980995.html (Fechade consulta 17/08/2017). 4.https://www.google.com/intl/es-419/about/datacenters/gallery/#/places/13 5.https://www.ted.com/talks/anand\_agarawala\_demos\_his\_bumptop\_desktop?language=es 6.Collage de conceptos inspirado en las capturas de escritorio enviadas

por los participantes en la convocatoria abierta de ESTUDIO\_ESCRITORIO, 2017.

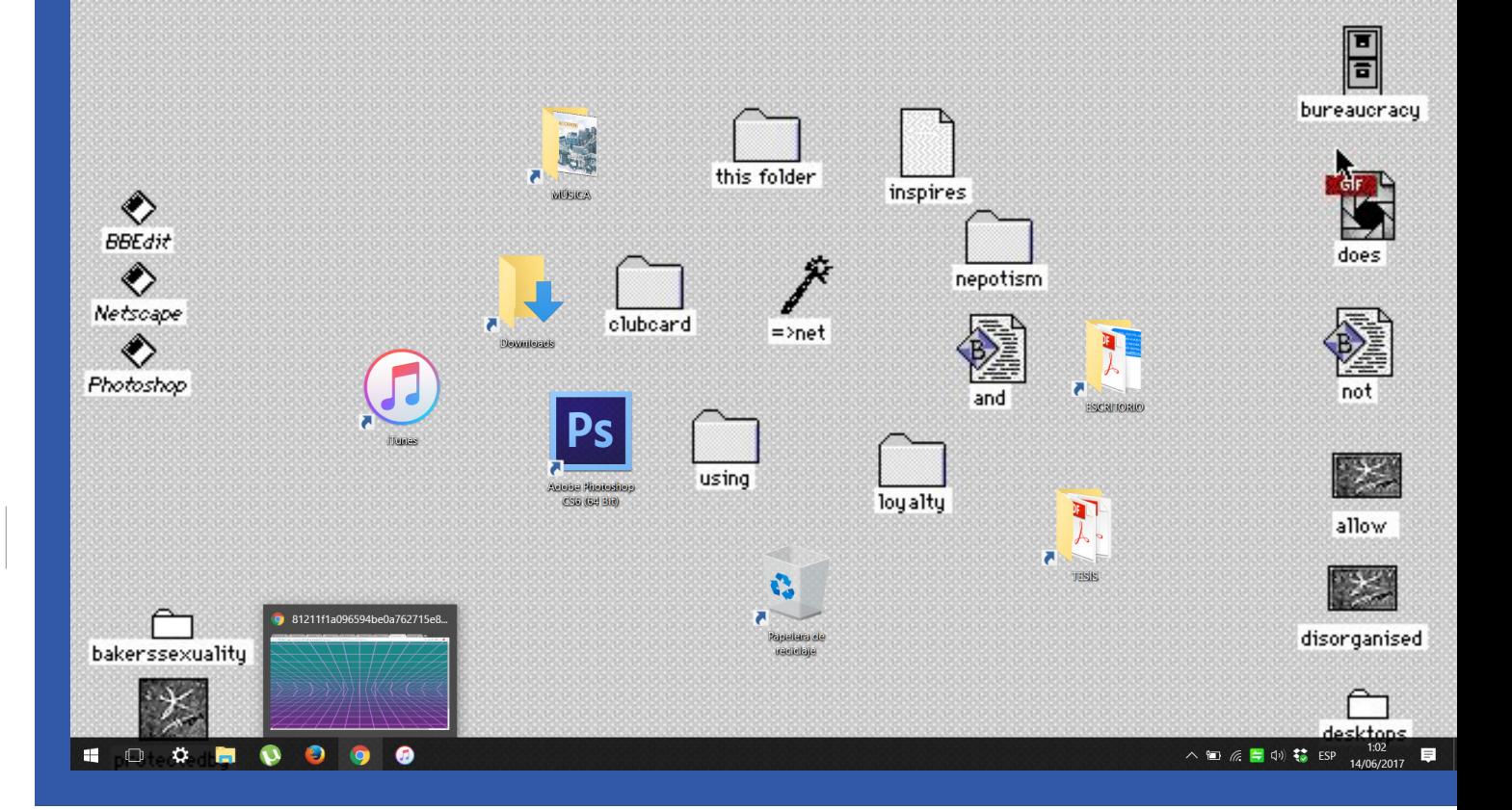

Pág 18

Antonio Ferreira, *20 años*, escritorio de 2017 sobre escritorio del proyecto *Desktop is* de Alexei Shulgin, 1997

 $\bullet\bullet\bullet$ 

desktop is the main element of a human - machine interface desktop is your window to the digital world desktop is your first step into virtual reality desktop is a reflection of your individuality desktop is your everyday visual environment desktop is an extension of your organs desktop is the face of your computer desktop is your everyday torture and joy desktop is your own little masterpiece desktop is your castle desktop is a seducer desktop is a reliever desktop is your enemy desktop is your friend desktop is a psychoanalyst desktop is your little helper desktop is your link to other people desktop is a device for meditation desktop is the membrane that mediates transactions between client and server desktop is a substitute for so many other things

Q

desktop is a question desktop is the answer

Entre octubre de 1997 y abril de 1998, Alexei Shulgin organiza el proyecto Desktop is: The First International Online Desktop Exhibition. Con una logística similar a ESTUDIO ESCRITORIO, se reciben numerosas capturas de pantalla de escritorio que plantean hábitos y retos estructurales y organizativos en la interfaz y ponen en escena archivos e imágenes personales de cada usuario (extimidad).

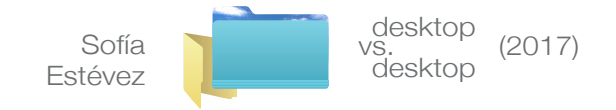

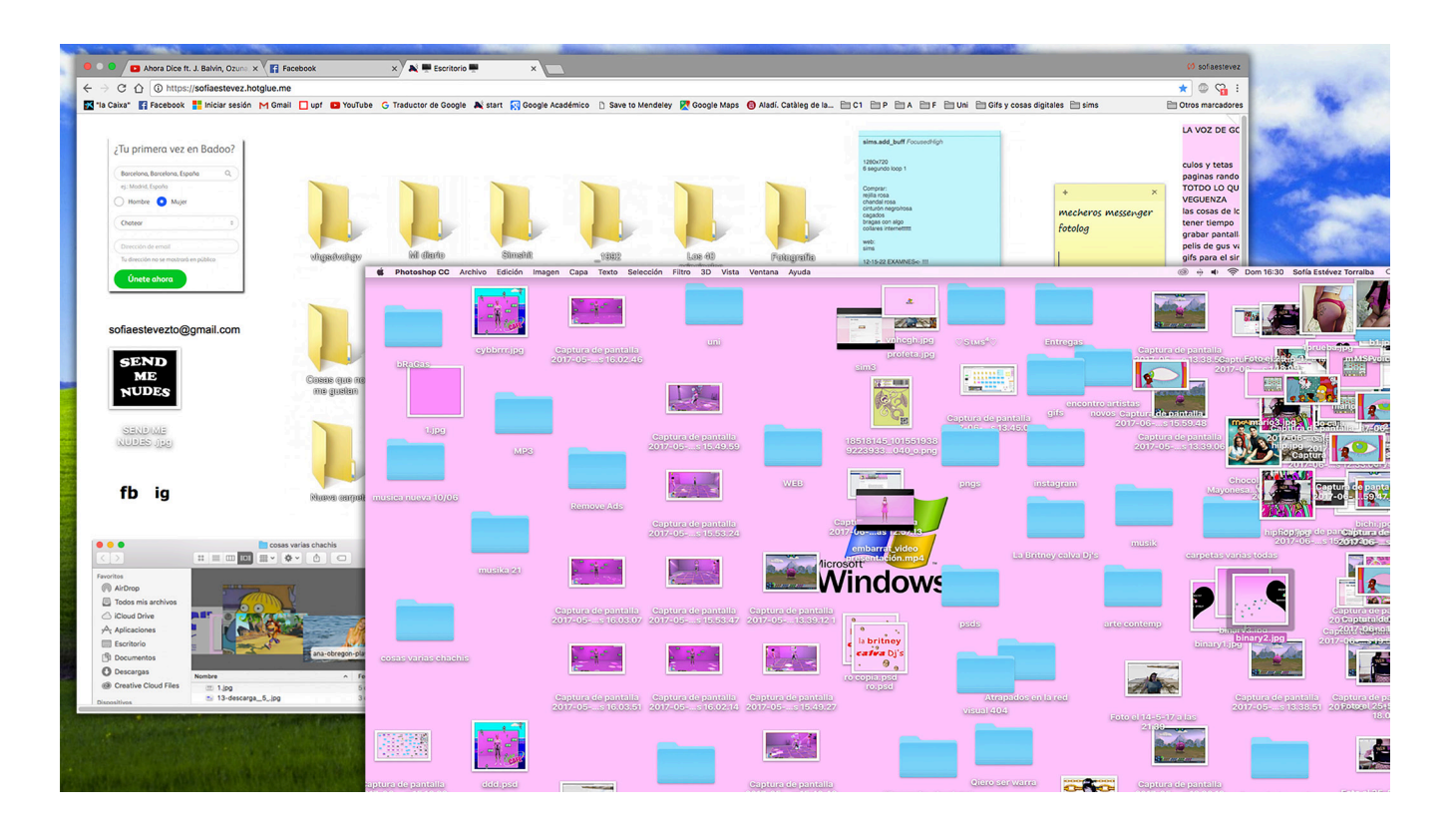

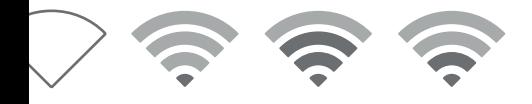

## Laura Tabarés **Haciendo surf** pero sin olas \*Transcripción de la conferencia

## https://youtu.be/5mikPlLIJcI

Se desmaterializan las estructuras, las formas, los marcos, la certeza, los vectores, el equilibrio. Se desmaterializa la vida, nosotros, lo que vemos, lo que pensamos. Cómo vemos y cómo pensamos. Desaparece el espacio. Abandonamos el presente por la actualidad. Desaparece el tiempo histórico y nos deja un tiempo real que nos arrolla y después nos mece.

\_Primero fuimos surferos. Aceptamos esta masa líquida y llegamos a dominarla. Surfeamos juntos aceptando que no sería para siempre. Lo fluido se evaporó y se llevó el tiempo y el espacio dejándonos tan solo las imágenes. Fuimos nativos de la caída libre. \_Primero tomamos las olas y cuando se volatilizaron tomamos la nube. Nos hicimos gaseosos, ubicuos omnipresentes. La velocidad se hizo explosión y nuestras imágenes se evaporaron en la nube. Las imágenes que generamos carecen de núcleo.

Nuestras imágenes se gasifican. Están saliéndose de sí, nacen para difundirse y expandirse, para circular. Se vacían de significado, se dotan de significado, se resignifican, se remezclan, reconstruyen y reenvían.

\_Nuestras imágenes chocan entre sí, se dispersan y se agrupan. Las imágenes fotográficas ya no (o no tan solo) contienen significados que comunicar, sino que se establecen como superficie para las interacciones. De comunicar a comunicarse. De contenedora a mediadora. La fotografía se torna materia viva desde y en la que generar lazos y espacios con el otro.

\_Los fantasmas del intento por aprehender una ontología y una metafísica de lo fotográfico nos vienen a recordar en cada *selfie* que estamos potencialmente muertos. Que nuestras imágenes nacen muertas. Que, tan solo, han sido.Tan solo,

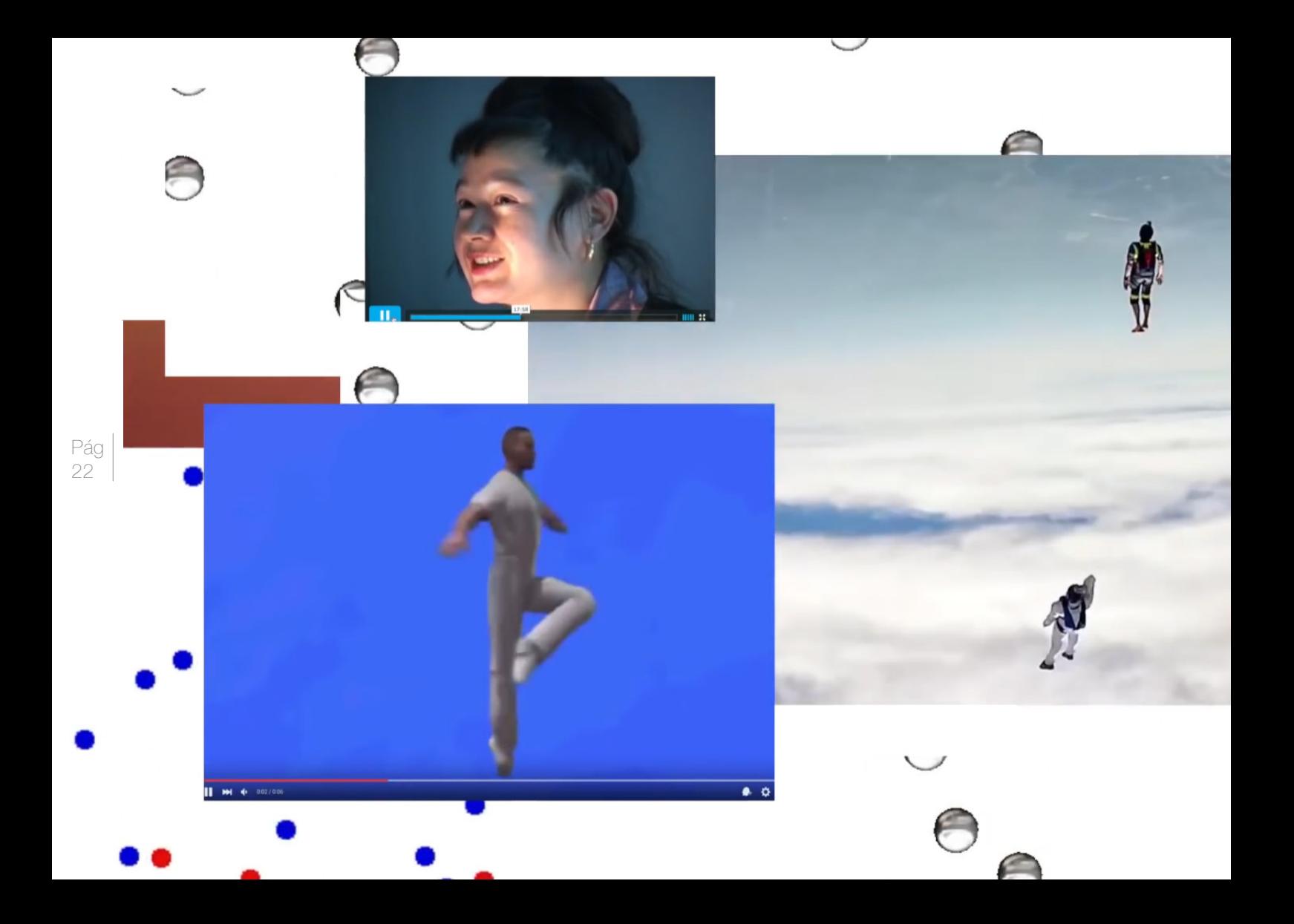

un "esto ha sido". Tan solo, un "fotografío luego existe". Nosotros, sin embargo, fotografiamos para existir. Somos, tan solo, un "fotografío luego existo". Un "esto está siendo". Un "esto está pasando".

La imagen se hace imagen en la proyección de una virtualidad que nos acerca y ya no en una representación de una imaginación que nos aleja. La cámara deviene a su vez metralleta y juguete. La fotografía abandona la disección y se rinde a este alejamiento-acercamiento. A esta posibilidad de virtualidad, de proyección, de ficción. La fotografía se origina en lo lúdico y se desarrolla en lo lúdico. \_En el discurso de la mímesis la fotografía imita, reproduce, duplica la realidad. En la *memesis*  (el nuevo régimen de replicación e imitación de los memes) se hará desde lo lúdico, desde el humor. De cosa a imagen en la mímesis. De imagen a imagen en la *memesis*. De mente a mente. De pantalla a pantalla. Fotografías volátiles que nacen para ser fotografiadas. Fotografías expansivas y dispersas. Significantes sin significado en lo individual que se significan en común. Contagios ya cronificados en una cuarentena que nos hace más fuertes, más juntos. Imágenes fluctuantes, estrategas, secuestradas. Imágenes apropiadas, subvertidas. En definitiva, imágenes parásito, imágenes parasitadas. Imágenes parodia contra imágenes intrusas y excesivas. Del spam

imágenes intrusas y excesivas. Del spam de las imágenes a las imágenes spam: masivas, hipervisibles. Un secuestro de la fotografía "que no, que no, que no nos representa". La fotografía contra la fotografía.

HACIENDO SURF PERO SIN OLAS: https:/ /youtu.be/5mikPlLIJcI Pág. Izq: Frame de Laura Tabarés, *Haciendo surf pero sin olas*, 2016

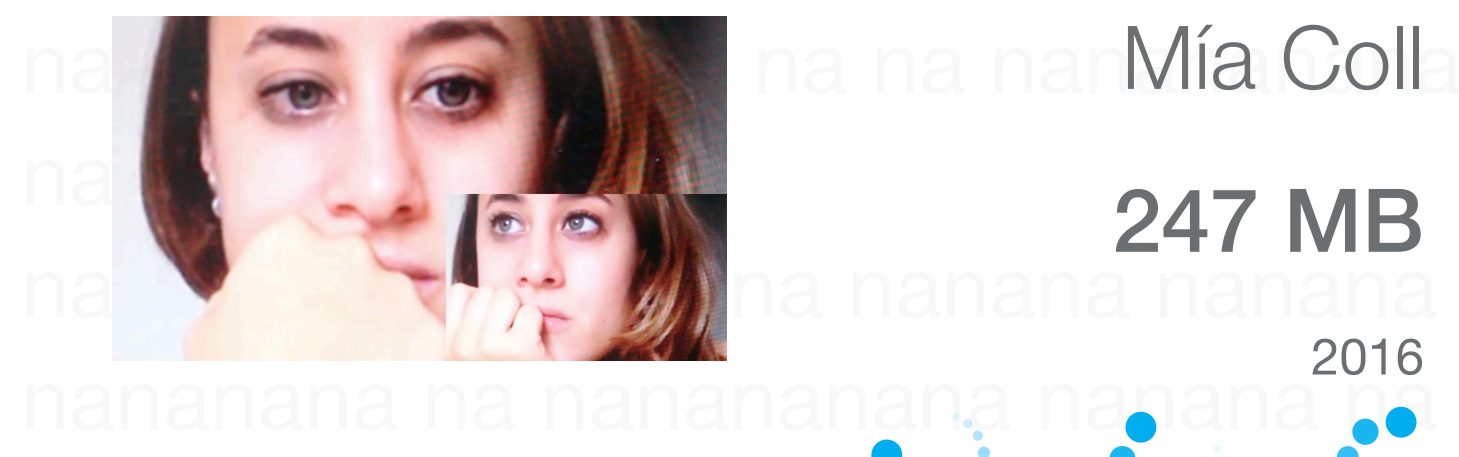

247 MB

2016

\_Este clip forma parte de una serie de tres videos llamada *Fugas*.

nana nananananananana na nananan \_Esta serie surge de una investigación artística de aparente inactividad (o los tiempos perdidos)<br>frente a la sociedad del liberalismo represivo.<br>247 MB base binactividad (o los dinámicos) que pretende revalorizar los pequeños momentos frente a la sociedad del liberalismo represivo.

que surgen a la hora al realizar un trabajo poniendo<br>en cuestión su improductividad. \_247 MB hace hincapié en algunas de las dinámicas en cuestión su improductividad.

https://vimeo.com/180965907

nanananana nana nanana nanananana

## Sobre el artista. Sobre el comisario. Sobre la exposición. Carles Àngel Saurí

\_"Nada tan confortante como esa idea de Pauls de que una importante dimensión de la obra de Borges se juega en esa relación en la que el escritor llega siempre después, en segundo término, en el plano subalterno -con biografía mínima, pero con biografía, lo cual ya es mucho-, llega siempre más tarde ese escritor y lo hace para leer o comentar o traducir o introducir una obra o un escritor que aparecen como primeros, como originales."

Enrique VILA-MATAS. *El mal de Montano*.

La dimensión de la obra de un comisario se juega en esa relación en la que el curator llega siempre después, en segundo término, en el plano subalterno - con biografía mínima, pero con bibliografía máxima, lo cual ya es mucho-, llega siempre más tarde ese comisario y lo hace para leer o comentar o traducir o introducir una obra o un artista que aparecen como primeros, como originales.

\_El proceso comisarial no deja en definitiva de ser un ejercicio borgiano donde los límites entre los formatos, autorías y voces se diluyen. Aun así y reforzando la fea nomenclatura de la lengua española el Comisario se sigue entendiendo como una máxima de autoridad y un filtro de selección. Nombres como Hans Ulrich Obrist, Pontus Hultén o Harald Szeemann parecen ser el triunvirato del éxito de esta práctica artística. Proyectar un discurso e ilustrarlo con piezas... Alzarse como única y determinante voz. Creo que no es nada casual que sean tres voces masculinas (aunque podríamos haber añadido a Catherine David, por ejemplo). Sin embargo, esta figura hegemónica en el mundo del arte parece haber hecho sombras a otros ejercicios que se acercarían más a la escritura de Borges en su práctica y no en su cita.

\_Resulta muy contemporánea la discusión artista><comisario, pero en los años 70 fue uno de los caballos de Troya por los cuales se silenciaron proyectos de Lucy Lippard como *Number 7* o las maletas portátiles de Seth Siegelaub. Proyectos que se salían del formato en los cuales parecía que la misma exposición se entendía como una pieza en sí misma. Y tal vez haya en este juego algo que nos ayude a entender o a poner más piedras en el largo camino del debate artista//comisario.

\_En el contexto actual varios factores han estirado esta discusión: la saturación de la figura comisarial canónica (véase el intento de exposición sobre su propia figura de Ulrich Obrist o el caso del productor musical Pharrel Williams como comisario en Perrotin), la expansión de Internet y su especificidad (proliferación y expansión del formato de la exposición) y el asentamiento del papel de la exposición dentro del circuito artístico como evento de encuentro y difusión (la exposición como elemento validador de la carrera de un artista o comisario en instituciones a través de convocatorias públicas).

\_Estos hechos, junto con el giro hacia la interpretación del "arte como una idea" han reforzado que el formato de exposición entre en un proceso de expansión. Nuevos proyectos como *ESTUDIO\_ESCRITORIO*, Internet Moon Gallery o newscenario.net<sup>1</sup> ponen en práctica la disolución del papel del artista o comisario llevándolo hacia nuevos estadios. El resultado de estos procesos es que hay una contaminación entre agentes artísticos. Si esta vertiente consiguiese llevarse a cabo y dejar atrás el anquilosado debate comisario\_artista tal vez podríamos convenir que el único formato que realmente interesa en la práctica artística contemporánea sea el de la e x p o s c i ó n .

<sup>1.</sup>newscenario.net/bodyholes/ "If the body were a museum. There would be seven galleries."Concepto y comisariado: Paul Barsch & Tilman Hornig.

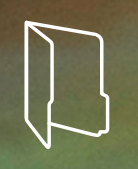

1.

# newscenario.net/bodyholes

<<If the body were a museum. There would be seven galleries.>>

> Paul Barsch Tilman Horning Concepto & comisariado

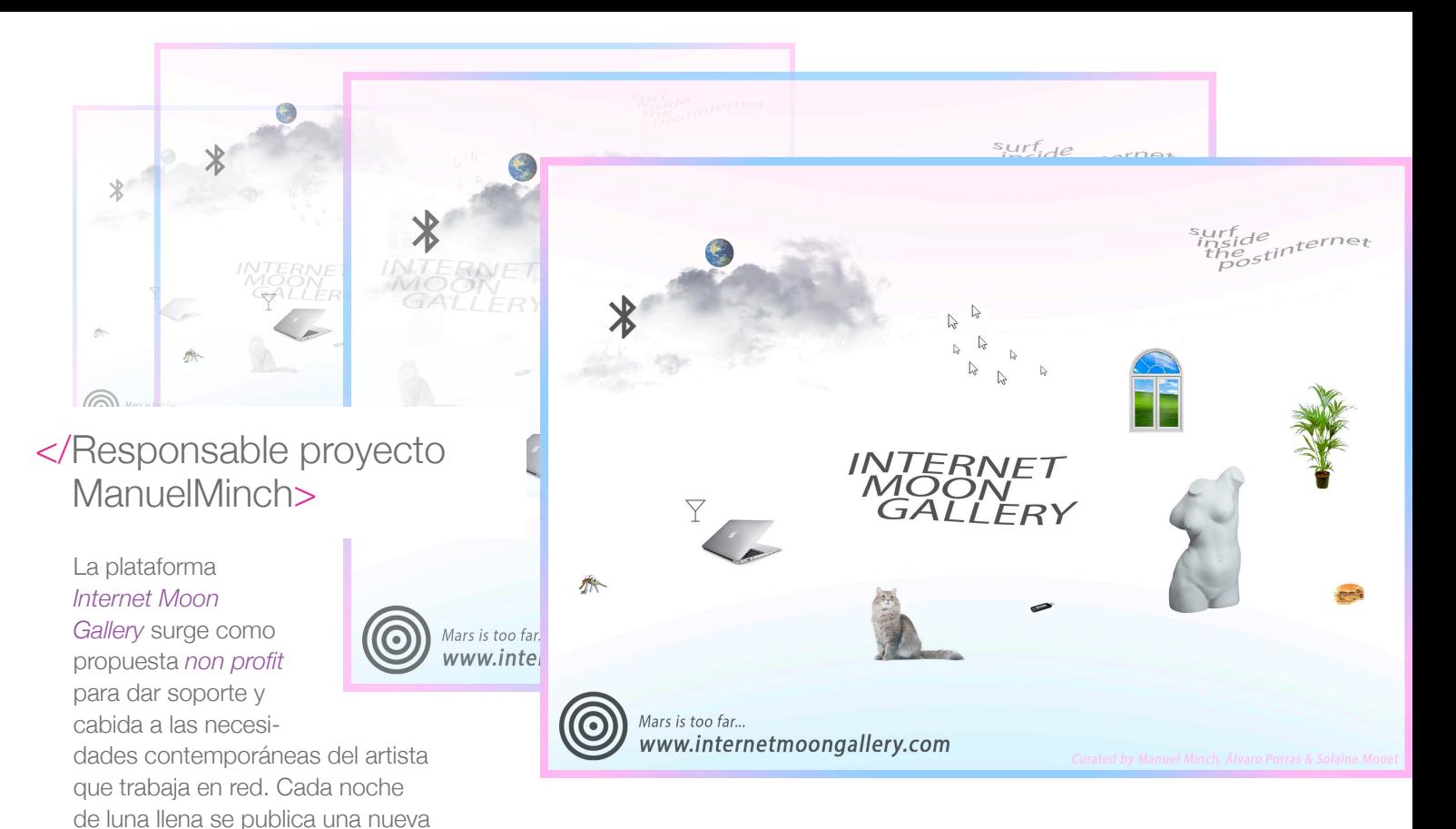

exposición en la que artistas y curadores investigan, construyen y generan proyectos *site-specific* para entornos 360º. IMG no busca exportar estas obras digitales a espacios físicos delimitados, su propósito reside en facilitar la visualización de obras digitales en entornos confortables para el propio visitante.

*Flle\_món* es un ejercicio de reciclaje visual que se abastece de imágenes que circulan por la red. Estas imágenes son incorporadas al escritorio del ordenador donde se transforman mediante la superposición y distribución de iconos, ocultando pequeñas parcelas de información, para posteriormente devolverlas al mismo medio de donde fueron obtenidas.

*File\_món* habla del poder mediático de la imagen, de la sobresaturación de eventos, de la pérdida de referencia de la fuente de información y la dificultad de acceder a ésta. Habla de la falta de afinidad entre espectador y referente y de la insensibilidad hacia los sucesos y desastres. Habla de imágenes que por su propia naturaleza excluyen la crítica y el acto de mirar reduciendo nuestra competencia como espectador. Se pregunta sobre cómo visualizar lo que generalmente está oculto: quién, cómo, cuándo, dónde, porqué y para qué fueron tomadas, qué muestran y qué ocultan esas superficies significantes.

Un juego de relaciones e intenciones donde se deja en todo momento abierta la posibilidad de lectura de la obra confiando la interpretación a la iniciativa del intérprete.

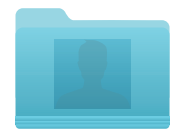

César Escudero Andaluz

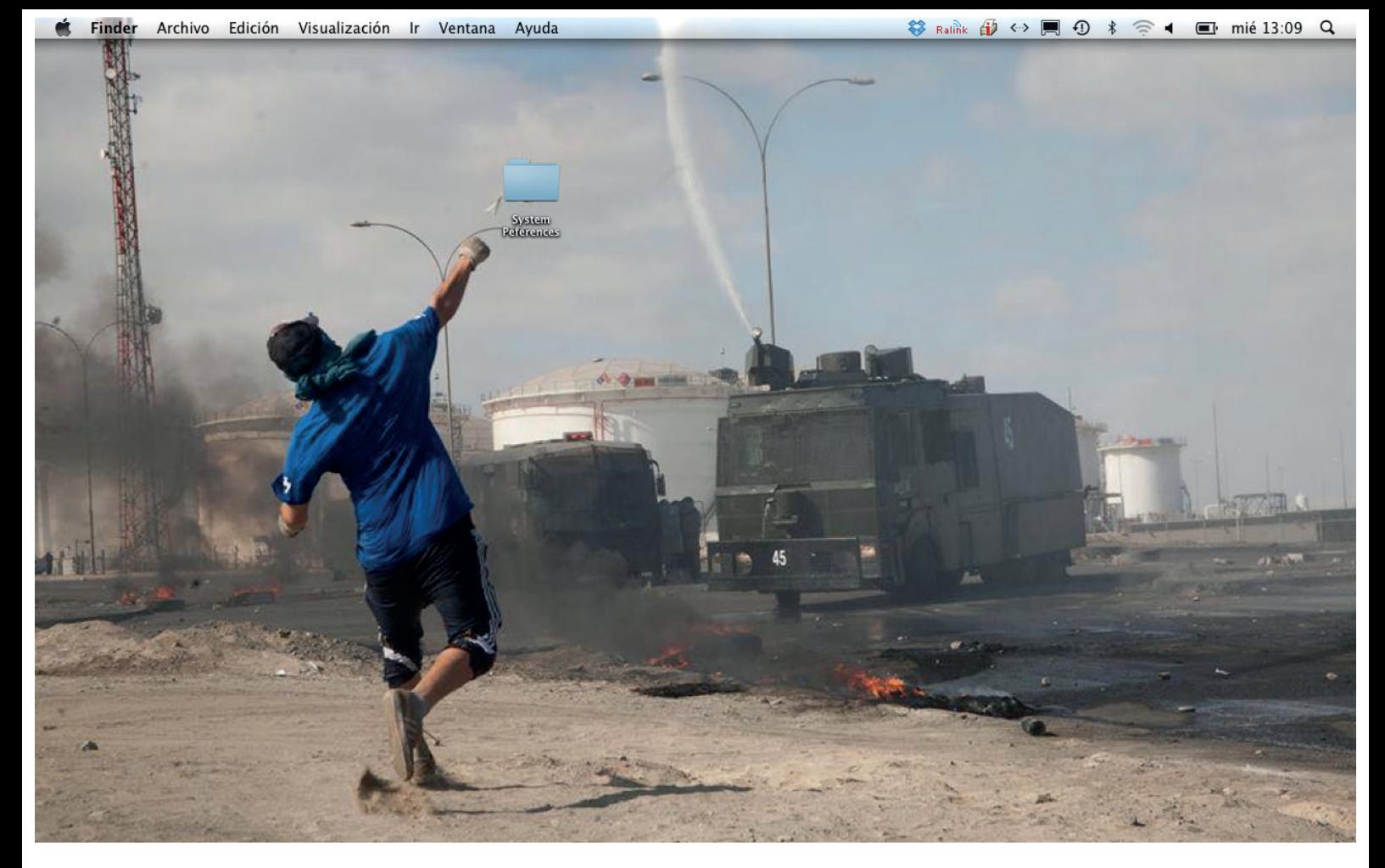

César Escudero Andaluz \_ File\_Mon \_2012

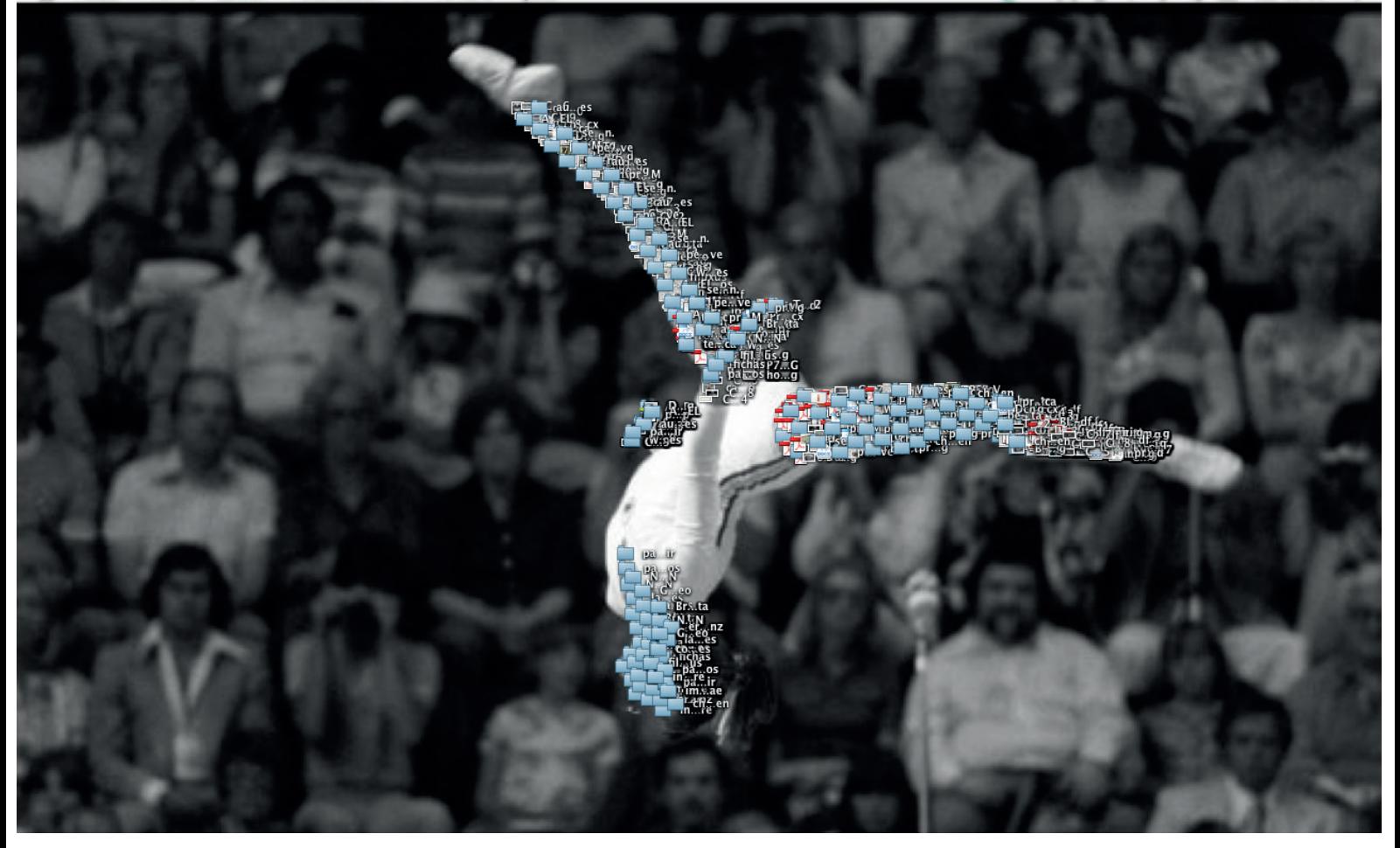

César Escudero Andaluz \_ File\_Mon \_2012

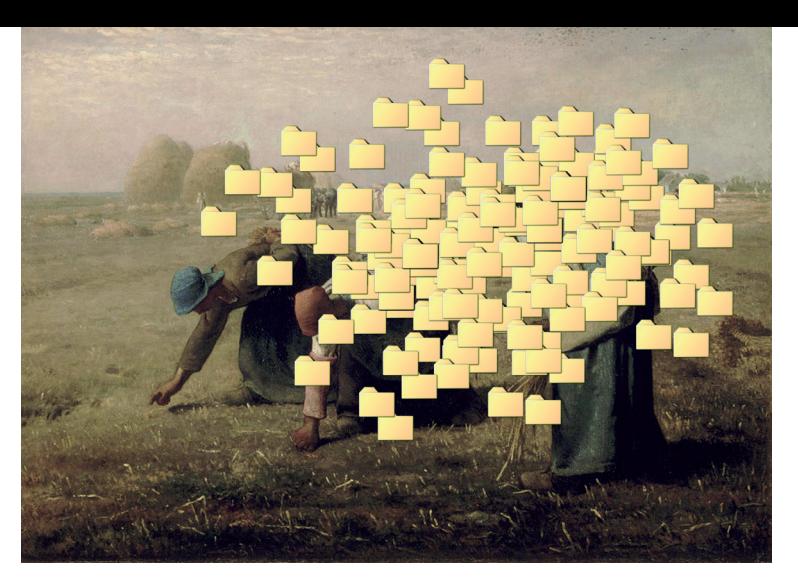

GleanersFOLDERS, 2015

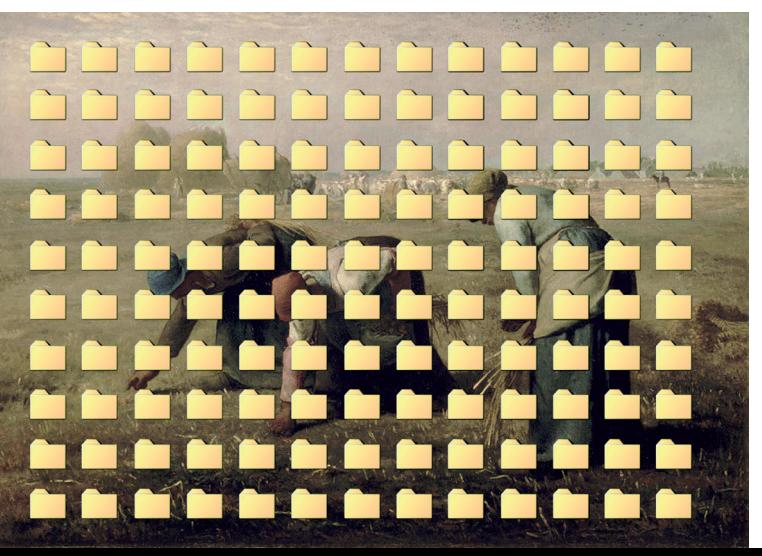

## Nacho Rodríguez Espigadores espigados ''

\_En la era de la *desmemoria* y la *infoxicación* surgimos los coleccionistas fetichistas de material digital, portadores de museosbasureros de datos, acumuladores de información desmesurada que somos incapaces de gestionar.

Después de Jean Francois Millet y Agnès Varda, los "espigadores digitales" seguimos recolectando los restos de la superproducción capitalista en el gran campo de datos. Celebramos las posibilidades de las nuevas tecnologías ante la atenta mirada de los latifundistas digitales y sus intereses: espigadores espigados.

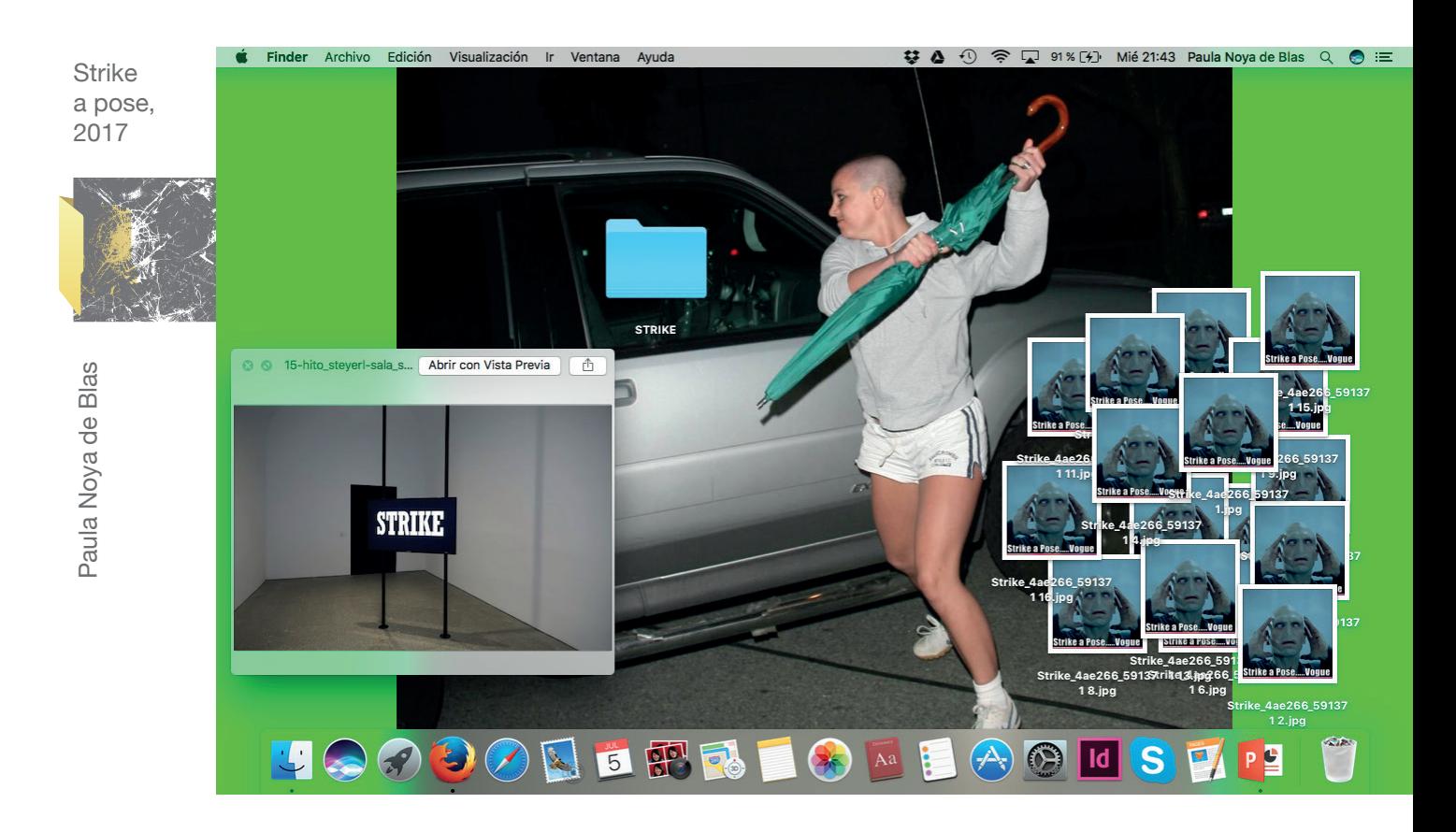

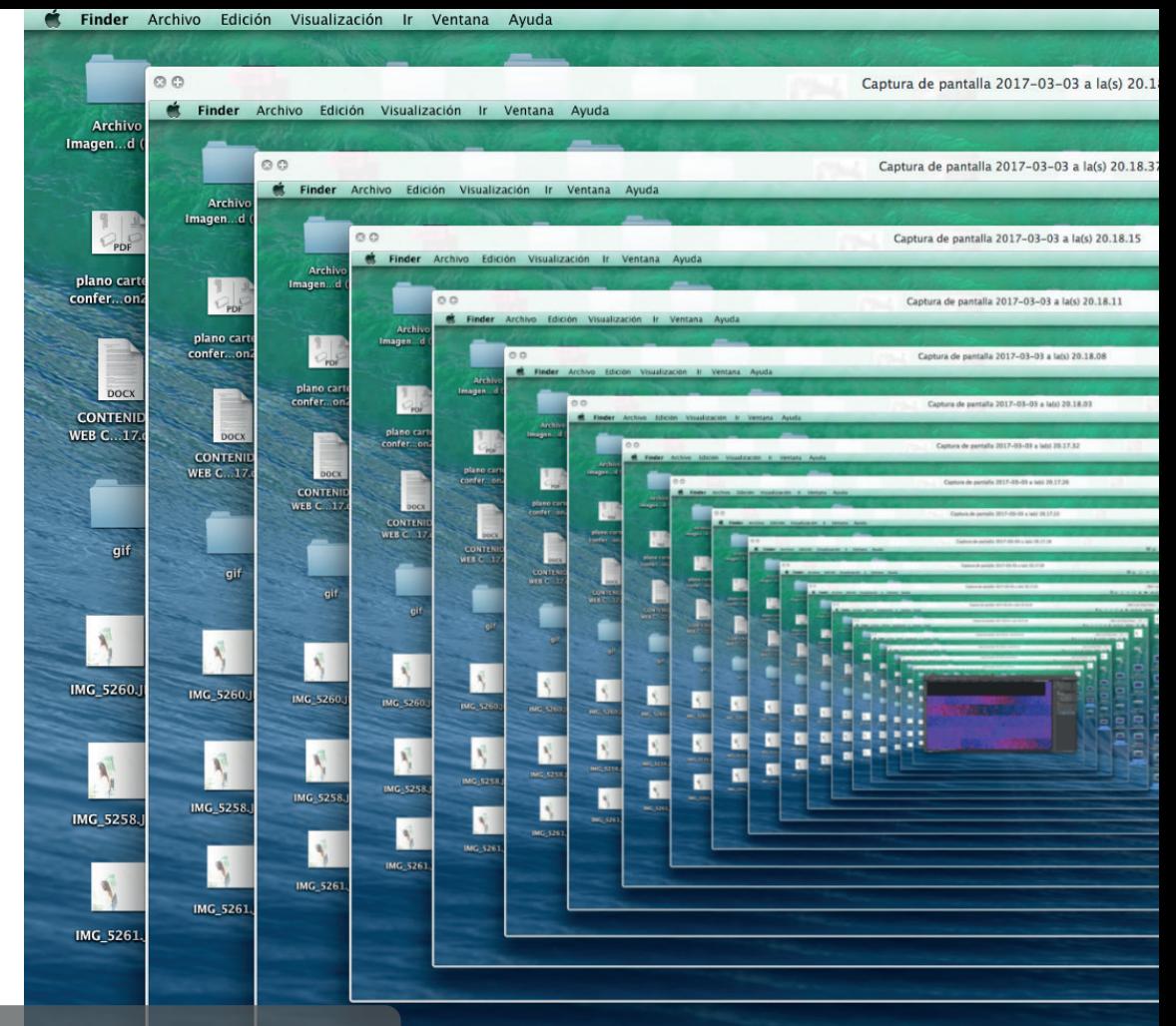

Jesus Crespo\_Captura de pantalla 2017-03-03 a la(s) 20.18.44

Pág 34

 $\overline{M}$ 12  $\odot$   $\div \bigcirc$   $\triangleq$   $\uparrow$  vie 20:18 Adm01 Q :  $\lambda$ Abrir con Vista Previa  $\mathbb{R}$  $\overline{M}$ 12  $\odot$   $\div$   $\bigcirc$   $\triangleq$   $\uplus$  vie 20:18 Adm01 Q : qifana Ą Abrir con Vista Previa | P  $M$ 12  $\odot$   $\div$   $\bigcirc$   $\triangleq$   $\bullet$  vie 20:18 Adm01 Q  $\equiv$ gifana N Abrir con Vista Previa | P+ | \_= LaCie التكر  $M$ 12  $\odot$   $\div$   $\bigcirc$   $\triangle$   $\bullet$   $\vee$  we 20:18 Adm01 Q  $\equiv$ Š. Abrir con Vista Previa | P<sup>\*</sup> | 2<sup>1</sup> LaCie **CERT**  $M$ 12  $\odot$   $+$   $\heartsuit$   $\triangleq$   $\triangleleft$  we 20:18 Adm01 Q  $\equiv$ gifana  $\mathcal{S}$ Abrir con Vista Previa | Pt LaCie Captura de æ  $1.112 \oplus + \bigcirc$   $\triangle$  40 we 20:18 Adm01 Q IE pantall...0.03.19 gifana 8 Abrir con Vista Previa | [4] a Captura de 釆  $\begin{array}{ccccccccccccc}\nM12 & 0 & + & \bigcirc & \mathbf{a} & \mathbf{a} & \text{we } 2018 & \text{Adm01} & \mathbf{Q} & \mathbf{H}\n\end{array}$ pantall...0.03.19 3 ÷ Captura de  $\tilde{\mathbf{z}}$ pantall...0.03.19 Captura de S. Captura de<br>pantall...0.03.19  $\equiv$ pantall...0.03.24 Captura de Captura de<br>pantall...0.03.19 **Inc.** 飛 pantall...0.03.24 Captura de Captura de<br>pantall, 0.03 **FIIOLOST**  $\Box$ pantall...0.03.24 Captura de<br>pantall...0.03.24 .<br>Santa 11.<br>Santa 11.000 드 **Filotosi**  $\equiv$ Captura de **PROTOST** 무  $\Box$ Captura de antall...0.03.24 Captura de<br>pantall 0.03.24 Е **ERIOTOSI** Captura de pantall...0.03.18  $\Box$ Captura de<br>1991-1993 **EXISTING** ь Cantura de pantall...0.03.18  $\Box$ 10 0  $\frac{1}{2}$ pantall... 0.03.18 Captura de Е  $\frac{1}{2}$  $\qquad \qquad \blacksquare$  $\blacksquare$ Captura de<br>pantall...0.03.18 pantall...0.03.18 -Captura de<br>pantall ... 0.011 -Captura de uman<br>Historia Ė **STAR Captain**  $\Box$  $\Box$  $\blacksquare$  $\blacksquare$ Captura de  $\blacksquare$ Captura de Ė  $=$ Captura de Captura de<br>pantall...0.15.03 Captura de<br>pantall...0.15.03 **Lighting** .<br>Captura de Captura de<br>pantall - 0.15.0 pantall...0.15.03 pantall...0.15.03 pantall...0.15.03 E Ξ Ξ E.  $\equiv$  $\blacksquare$  $\Box$ **Inc.** .<br>Captara de Captura de<br>partall - 0.15 е ▭ Captura de<br>pantall 0.15.11  $\blacksquare$ Captura de<br>pantall...0.15.11  $\blacksquare$ Captura de  $\equiv$ Captura de Е pantall...0.15.11  $\overline{\phantom{a}}$ Е .<br>Captura de Captura de pantall...0.15.11  $\blacksquare$ **Inc.** Captura de<br>Letall - 0.15 1 pantall...0.15.11  $\Box$ Captura de<br>pantall...0.15.34  $\equiv$ Captura de .<br>Captura di pantall... 0.15.34 **In** Captura de Captura de<br>nortali - 0.15 i pantall...0.15.34 Captura de Captura de<br>pantall = 0.15.39 pantall... 0.15.34 Captura de Captura de<br>pantall...0.15.39 pantall...0.15.34 Captura de pantall... 0.15.39 Captura de pantall...0.15.39 Captura de pantall...0.15.39

//Escritorio seleccionado //Edición 2017 Sala Amadís

## Estudio\_Escritorio

14 de Septiembre - 11 de Noviembre 2017 Sala Amadís

Comisariado por Antonio Ferreira

Injuve

Director General: Javier Dorado Soto Directora de la División de Programas: Tania Minguela Álvaro Jefa del Área de Creación: María de Prada López Jefa del Servicio de Creación: Natalia del Río López

Apoyo creativo y curatorial :Espacio PROA ( Laura Tabarés, Lydia Garvín y Marco Prieto ) Diseño promocional : Irene P. Tello Plataforma online: Lapizero.net Diseño gráfico: Carlos Gutiérrez Horno

### Textos:

Ernesto Castro, Antonio Ferreira, Laura Tabarés, Carles Àngel Saurí, Mia Coll, Manuel Minch, César Escudero Andaluz y Nacho Rodríguez

### Imágenes:

Antonio Ferreira, Ernesto Castro, Enrique Bravo de Gracia, Laura Tabarés, Sofía Estevez, New scenario, Mia Coll, Manuel Minch, Nacho Rodríguez, Paula Noya de Blas y Jesús Crespo.

Nipo Papel: 684-17-002-2 Nipo Línea: 684-17-003-8 Depósito Legal: M-23594-2017

Calle Ortega y Gasset, 71, Madrid Telf: 91 782 7774 salaamadis@injuve.es www.injuve.es/creacionjoven

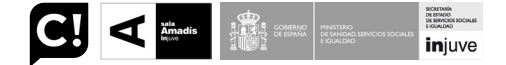

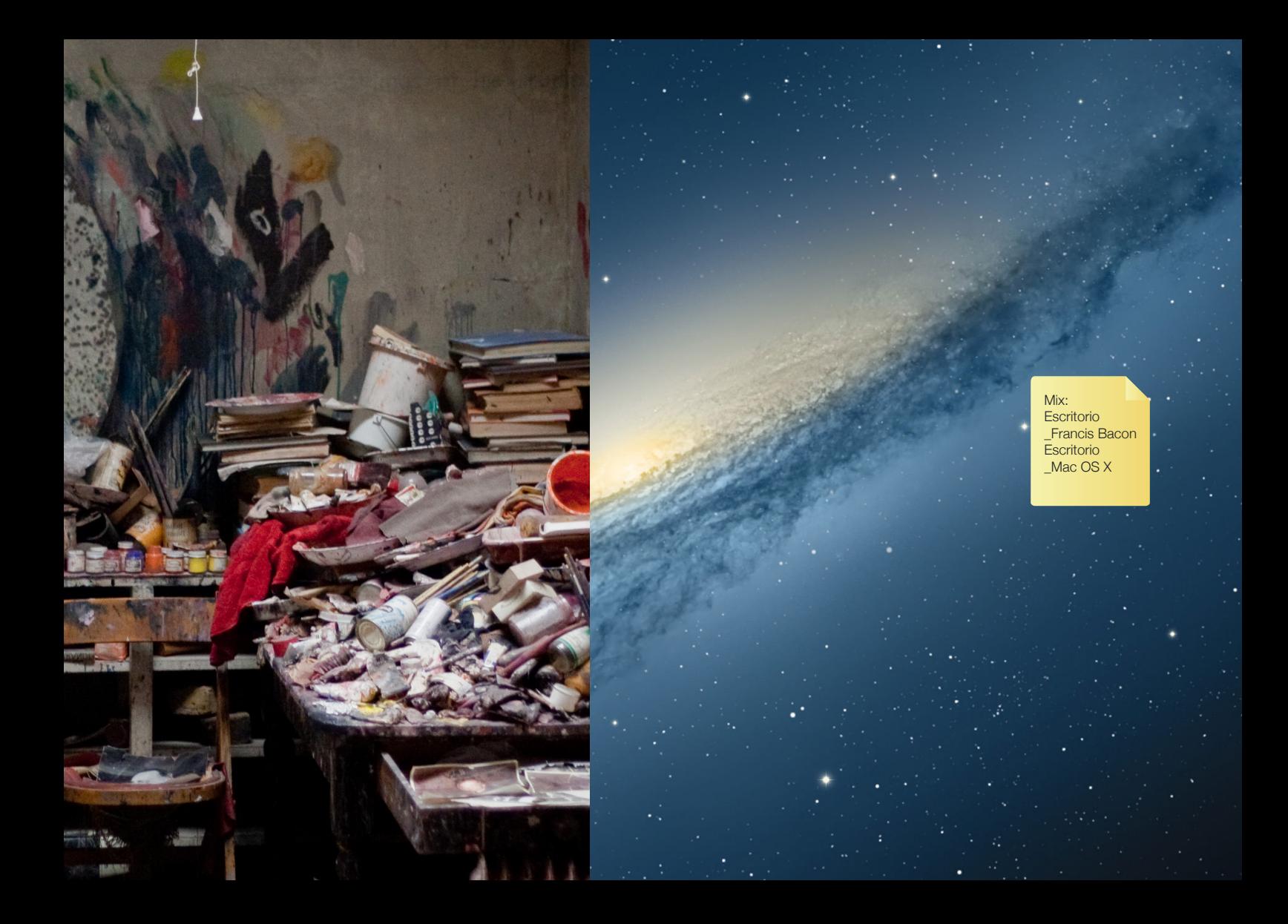

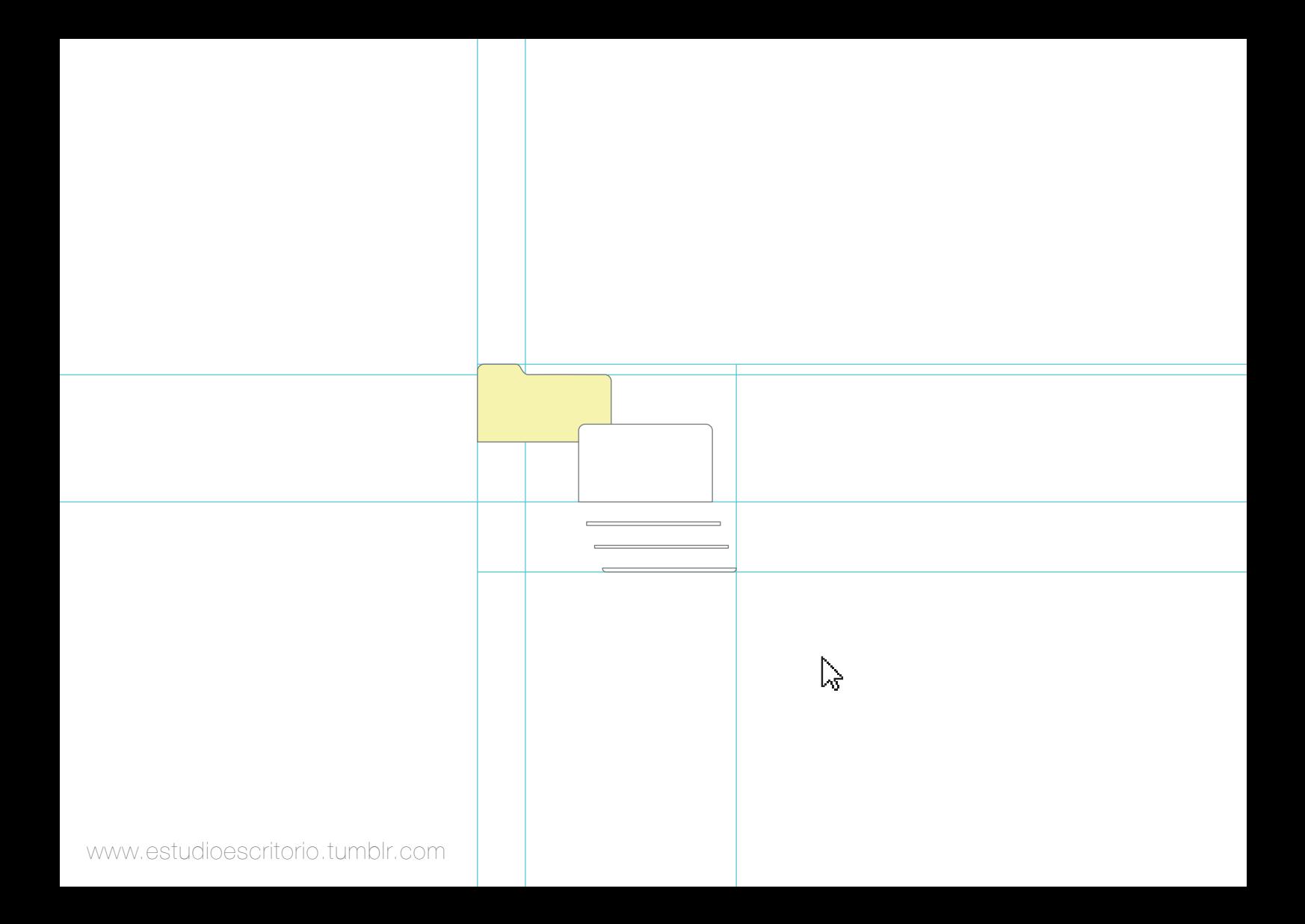